# The Of Course Course

*Presented to Solopreneurs who want to present courses to clients Prepared by LowellAnn Fuglsang and Vivek Rao*

#### **COURSE DESCRIPTION**

This course will walk you through the steps toward creating your own course and making it available on your website. It makes use of components available in Google Drive that are usable without expending a lot of money and time.

## **COURSE PREREQUISITES**

- 1. You have a Gmail or Google Workspace account and are familiar with Google Docs, Sheets and Forms;
- 2. You have a WordPress website ready for the addition of this course. You manage the website yourself and are familiar with the new WP Block Editor;
- 3. You manage a video channel such as YouTube or Vimeo;
- 4. You plan on charging a fee for your course and you know how to work with PayPal and/or Stripe. If you plan a free course, you will require additional support;
- 5. You know how to capture screen images for inclusion in your course when required;
- 6. You have extensive knowledge of a subject that people need and/or want.

**Please Note:** If you require help managing these requirements, we are available for online coaching at an additional cost.

## **DESIGNER BIO & CONTACT INFORMATION**

Vivekananda Rao (known as Vivek) is a software developer who believes in keeping things simple. He has been in the software industry since 1985. He runs Wake Technology Pvt. Ltd. He maintains the website [\(https://wake-technology.com\)](https://wake-technology.com/) and YouTube channel [\(https://www.youtube.com/c/Wake-technology/\)](https://www.youtube.com/c/Wake-technology/) for the company himself.

LowellAnn Fuglsang is a business and career coach who works with clients online using Zoom. She has facilitated the online Being Your Own CEO Success Circle weekly for solopreneurs over the past seven years. Recordings of these sessions can be viewed on her website

[\(https://beingyourownceo.com\)](https://beingyourownceo.com/). Having created three websites of her own, she also creates simple websites for solopreneurs and small business.

## **COURSE OBJECTIVES/OUTCOMES**

- 1. To learn how to set up Google Docs showing separate course modules;
- 2. To learn how to set up Google Forms facilitating engagement with the student;
- 3. To learn how to integrate Google Docs and Forms into a web page;
- 4. To learn how to manage the course pages in the website backend;
- 5. To learn how to manage the Google Sheets coding that manages the complete engagement process.

## **INSTRUCTIONAL METHODS/MATERIALS**

The following methods will be used to deliver course materials:

- 1. Text
- 2. Screenshots
- 3. Video Presentations

#### **EXPECTED SCHEDULE/DURATION**

This is a self-paced course. You will complete one module before you receive the next module content. There are ten modules and it could take up to a week or more to complete each module - depending on your focus and time available.

#### **EVALUATION/FEEDBACK**

- 1. At the end of each module, there will be questions to be answered in the Form provided.
- *2.* Submission of your answers will trigger an email that provides access to the next module.
- 3. Every module will give you an opportunity to ask questions and to provide feedback to us.
- 4. We will answer your questions promptly by email or short Zoom /Meet conversation if you prefer, however you will need to indicate your need for this in the Forms.

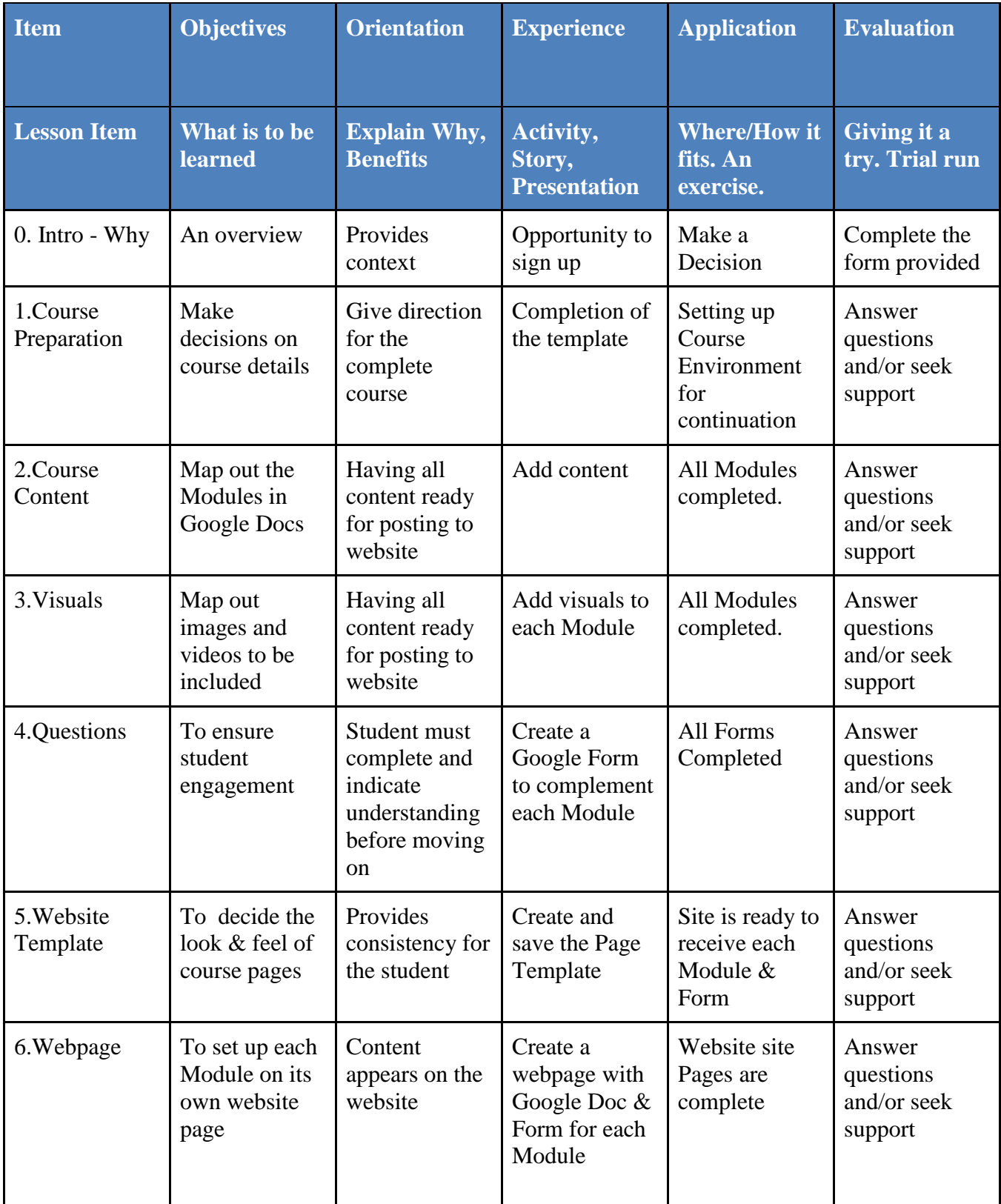

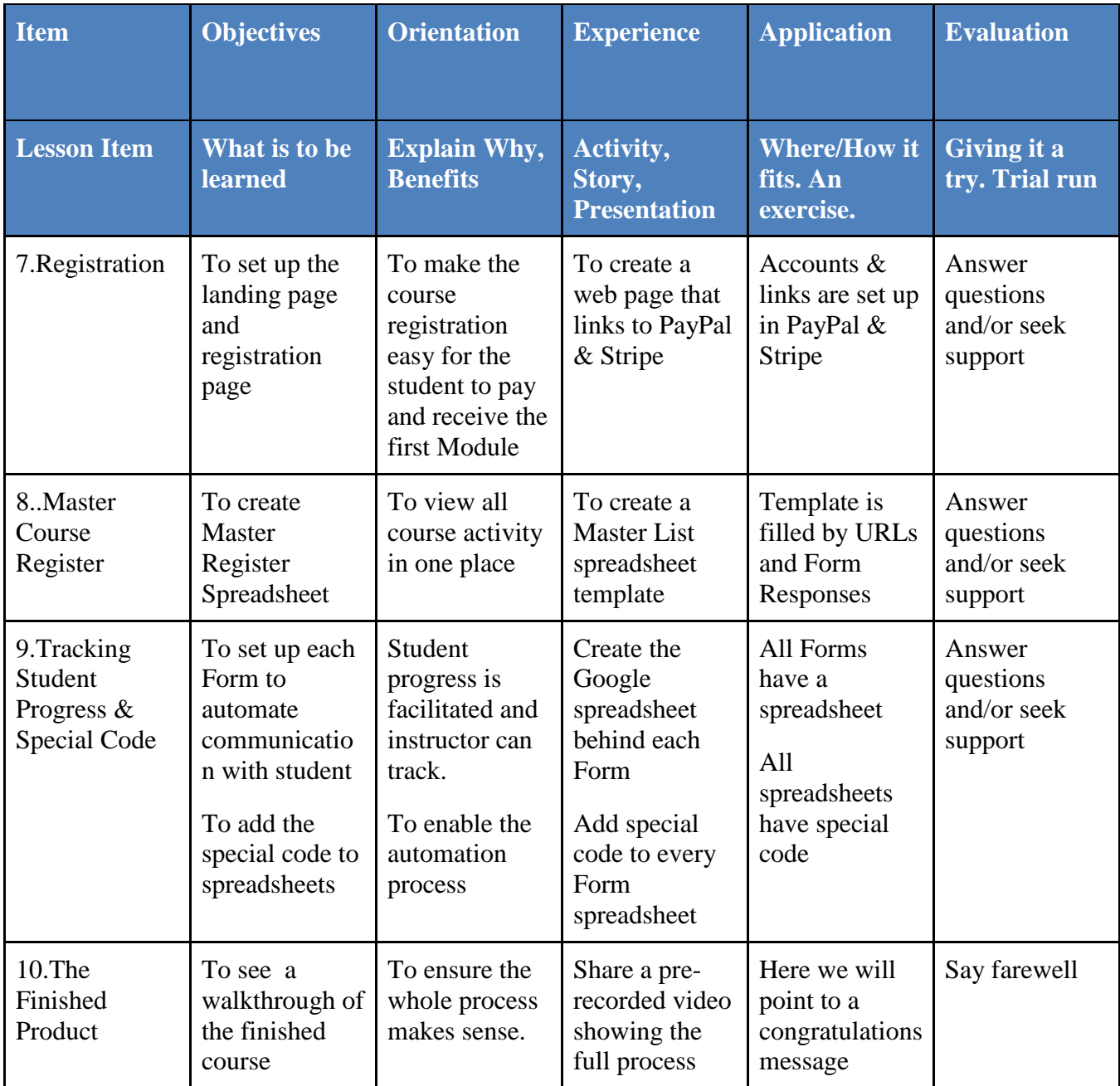